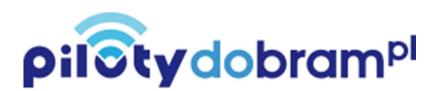

# Instrukcja programowania pilotów **FAAC**

- **XT2 868 MHz SLH LR (czarny / biały)**
- **XT4 868 MHz SLH LR (czarny / biały)**

Instrukcja programowania systemu 868 SLH

Częstotliwość transmisji: 868,35 MHz ± 200KHz

## **OPIS DZIAŁANIA**

System 868 SLH jest oparty na samouczeniu "systemu kodowego" przez kartę dekodującą (Decoder/Minidec) lub odbiornik RP wczytywanego z pilota Master TX. Karta dekodująca lub odbiornik wtykalny RP może przyjąć i rozpoznać wyłącznie kody pilotów z tym samym "systemem kodowym" (chociaż z innym kodem seryjnym): dlatego też do każdego pilota (Master lub Slave) pracującego w jednym systemie musi być wczytany "system kodowy" z pilota Master używanego do kodowania karty dekodującej lub odbiornika

> **PLUS** 868 ara ⊕≎∈

RP. Pilot jest zapisywany na karcie dekodującej lub odbiorniku RP poprzez samouczenie w sekundowej (nieprzerwanej) aktywacji kanału. Podczas normalnego użytkowania, pilot jest natychmiast rozpoznawany przez kartę dekodującą lub odbiornik RP zapewniając możliwość uaktywnienia pilota aż do 32 razy beż obecności karty dekodującej lub odbiornika; powyżej tej wartości kanał pilota (przycisk) musi być aktywowany dwukrotnie poprzez dwukrotne jego naciśnięcie w ciągu maksymalnie pięciu sekund, w celu ponownej synchronizacji "systemu kodowego".

## **ZASADY PROGRAMOWANIA**

- 1. Podłączyć zasilanie po uprzednim zainstalowaniu i podłączeniu elementów elektronicznych systemu 868 SLH (rys.1)
- 2. Użyć pilota Master do wczytania "systemu kodowego" do karty dekodującej lub odbiornika RP (patrz "Kodowanie Systemu")
- 3. Użyć tego samego pilota Master do wczytania "systemu kodowego" do innych pilotów (patrz "Kodowanie pilotów")

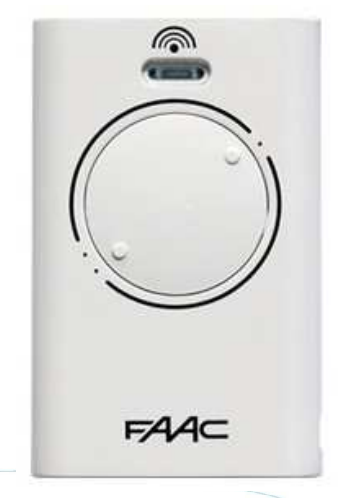

Rys. 1

O SW1

DECODE SLF

SW1

SLH

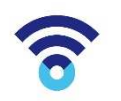

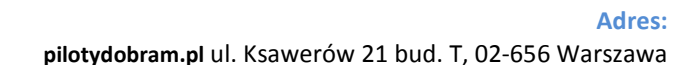

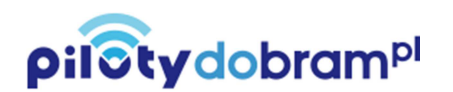

4. Zakodowane piloty są automatycznie zapisane na karcie dekodującej lub odbiorniku RP przez łatwe aktywowanie kanału pilota (przycisku) poprzez dwukrotne jego naciśnięcie w ciągu pięciu sekund.

#### **KODOWANIE SYSTEMU**

- 1. Nacisnąć jednocześnie przycisk P1 i P2 na pilocie Master a następnie puścić je kiedy dioda LED zacznie pulsować (po około jednej sekundzie).
- 2. Nacisnąć i trzymać przycisk nauki na karcie dekodującej lub odbiorniku RP; dioda LED zaświeci się światłem pulsującym.

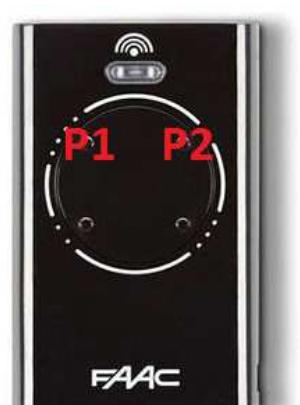

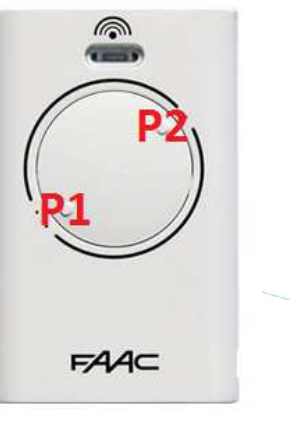

**RYS. 2** 

- 3. Kiedy dioda na pilocie Master pulsuje, nacisnąć i przytrzymać przycisk odpowiedniego kanału na pilocie (dioda LED w pilocie zaświeci się światłem ciągłym).
- 4. Przed zwolnieniem przycisku nauki na karcie dekodującej lub odbiorniku RP sprawdzić czy dioda LED zaświeci się światłem ciągłym na kilka sekund dla potwierdzenia, że "system kodowy" został zapisany.
- 5. Zwolnić przycisk wybranego kanału pilota Master.

## **KODOWANIE PILOTÓW**

- 1. Nacisnąć jednocześnie przycisk P1 i P2 na pilocie Master użyty do kodowania systemu a następnie puścić je kiedy
- 2. dioda LED zacznie pulsować (po około jednej sekundzie).
- 3. Ustawić frontem do siebie pilota Master i pilota, który będzie kodowany (w wersji Master lub Slave) jak pokazano na rys. 3
- 4. Na pilocie Master (kiedy jego dioda LED pulsuje), nacisnąć i przytrzymać ten sam kanał (przycisk), który był użyty do kodowania systemu: dioda LED w pilocie zaświeci się światłem ciągłym.
- 5. Nacisnąć wybrany kanał (przycisk) na nowo kodowanym pilocie i zwolnić go kiedy dioda LED zaświeci się dwa razy dla potwierdzenia, że "system kodowy" został wczytany.
- 6. Zwolnić przycisk kanału na pilocie Master.

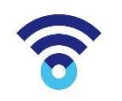

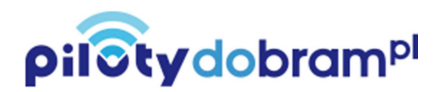

7. Powtórzyć procedurę dla zakodowania innych pilotów.

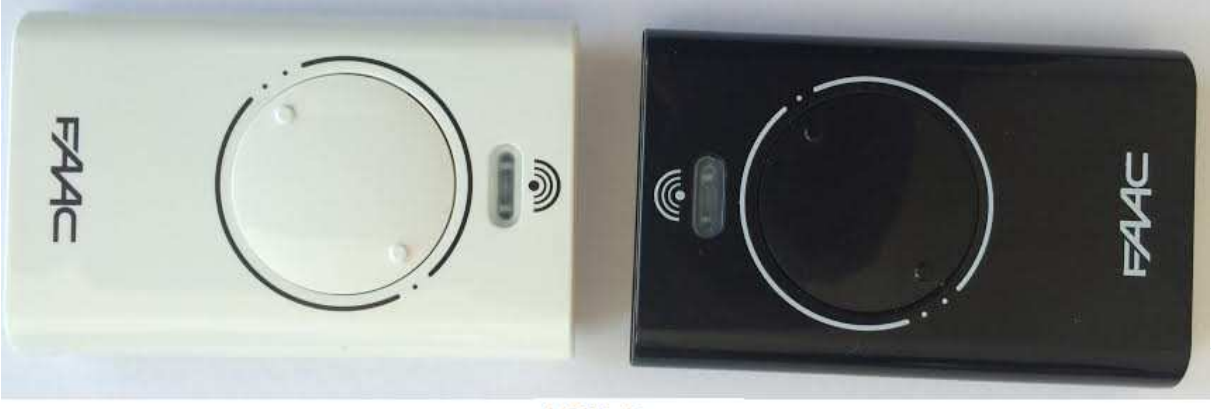

**RYS. 3** 

## **KOPIOWANIE KODÓW Z PILOTÓW MASTER DO PILOTÓW SLAVE**

- 1. Nacisnąć jednocześnie przycisk P1 i P2 na pilocie Master a następnie puścić je kiedy dioda LED zacznie pulsować (po około jednej sekundzie).
- 2. Ponownie nacisnąć jednocześnie przycisk P1 i P2 na pilocie Master a następnie puścić je kiedy dioda LED pulsuje szybciej (po około jednej sekundzie).
- 3. Nacisnąć przyciski P1-P2 w kolejności a następnie jednocześnie (P1+P2): dioda LED zaświeci się dwa razy i zgaśnie potwierdzając zrealizowanie operacji.

## **KASOWANIE KARTY DECODER/MINIDEC/ODBIORNIKA RP**

Ważne: w przypadku wykonania tej procedury, "system kodowy" oraz wszystkie zapisane kody seryjne dla odbiorników zostaną wykasowane!

- 1. Nacisnąć i przytrzymać przycisk nauki na karcie dekodującej (Decoder lub Minidec) lub odbiorniku RP; dioda LED zaświeci się światłem pulsującym.
- 2. Po dziesięciu sekundach dioda LED zacznie pulsować szybciej.
- 3. Po następnych dziesięciu sekundach, dioda LED zacznie świecić się światłem ciągłym przez pięć sekund, po czym zgaśnie.
- 4. Po zgaśnięciu diody LED, zwolnić przycisk nauki.

Uwaga: Jeżeli przycisk nauki zostanie zwolniony w czasie pulsowania diody, kasowanie nie zostanie wykonane.

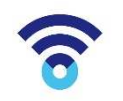